## **Trio pour flûte, violoncelle et piano** Valentin Villenave mars 2003

Cette pièce a été crée le 7 mai 2003 à l'auditorium Jean-Philippe Rameau du conservatoire de Saint-Maur des Fossés. Les parties de flûte et de violoncelle étaient respectivement tenues par Cécile Clouet et Sophie Pécriaux, en compagnie de l'auteur au piano.

> Copyright & copyleft © Valentin Villenave, 2003-2011. <http://valentin.villenave.net>

Cette partition est publiée suivant les termes de la licence **[Creative Commons, Paternité,](http://fr.wikipedia.org/wiki/Wikipedia:CC-BY-SA) [Partage des conditions initiales à l'identique](http://fr.wikipedia.org/wiki/Wikipedia:CC-BY-SA)**. Vous pouvez la copier, la modifier et la jouer *librement* sans contrevenir au droit d'auteur, à condition de respecter les termes de la licence (notamment en veillant à mentionner le nom de l'auteur et l'adresse web d'origine).

Gravure réalisée au moyen du logiciel libre **[GNU LilyPond](http://www.LilyPond.org)**, version 2.13.45.

**Trio pour flûte, violoncelle et piano**

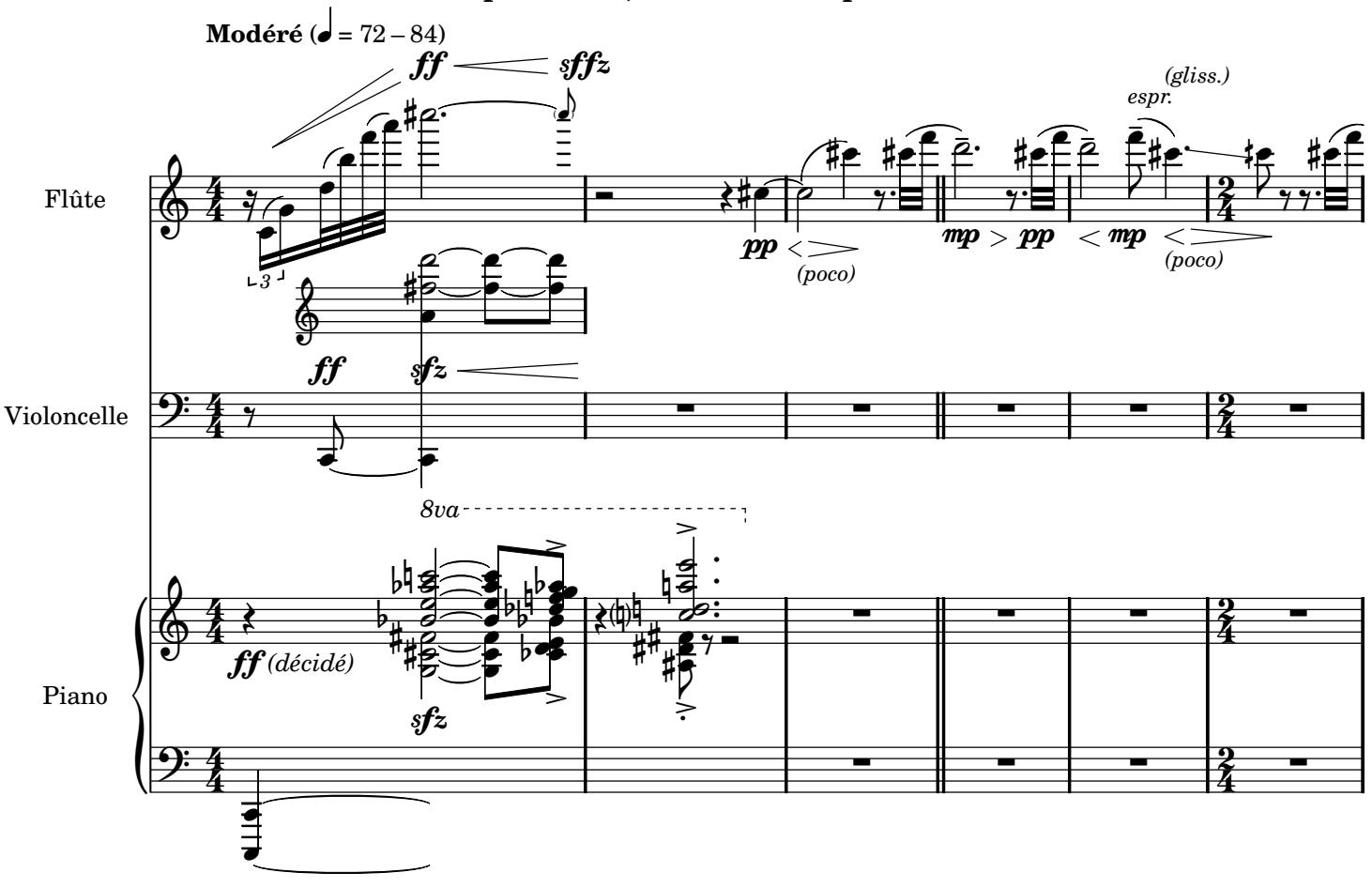

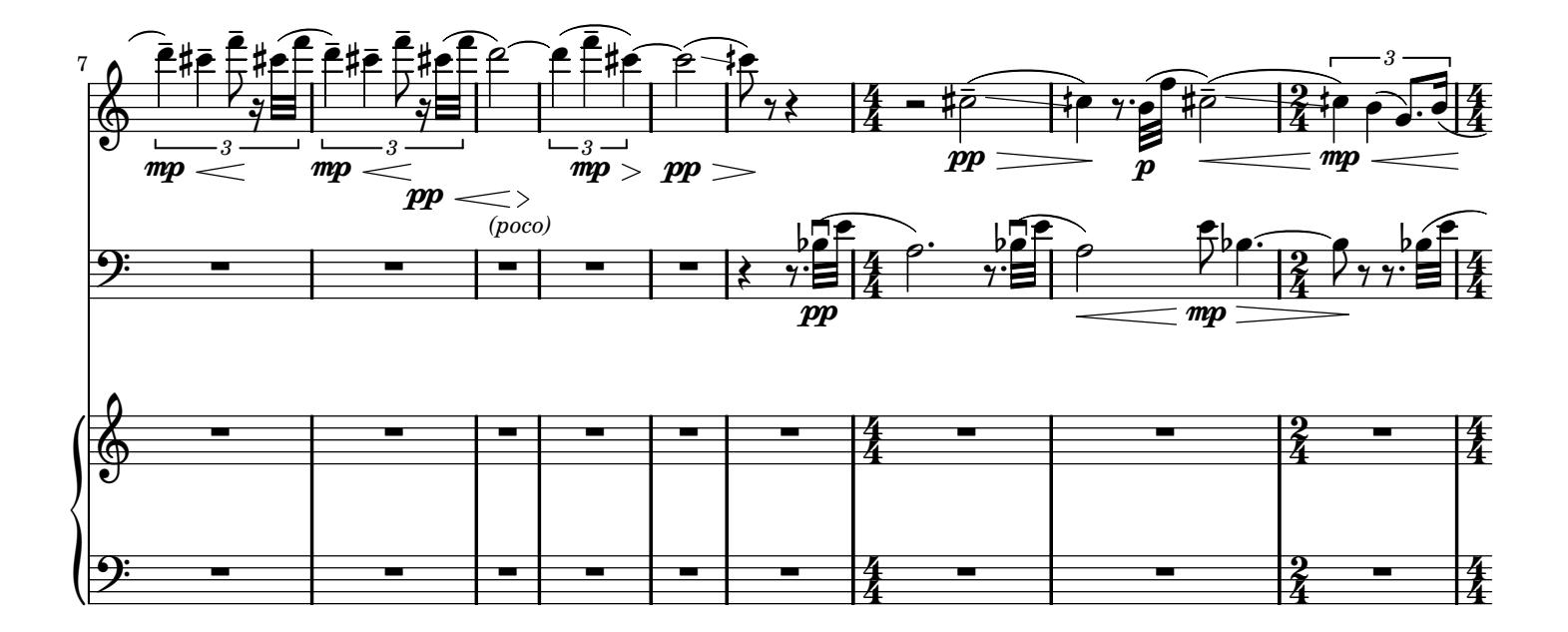

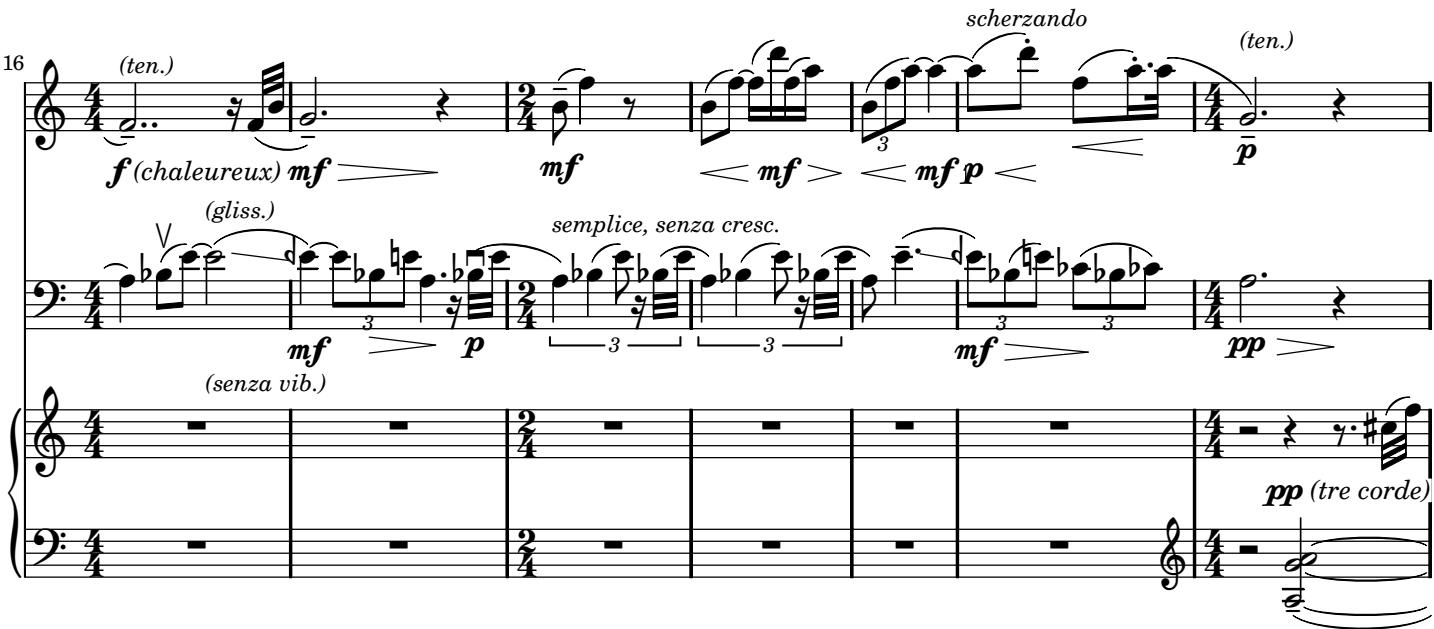

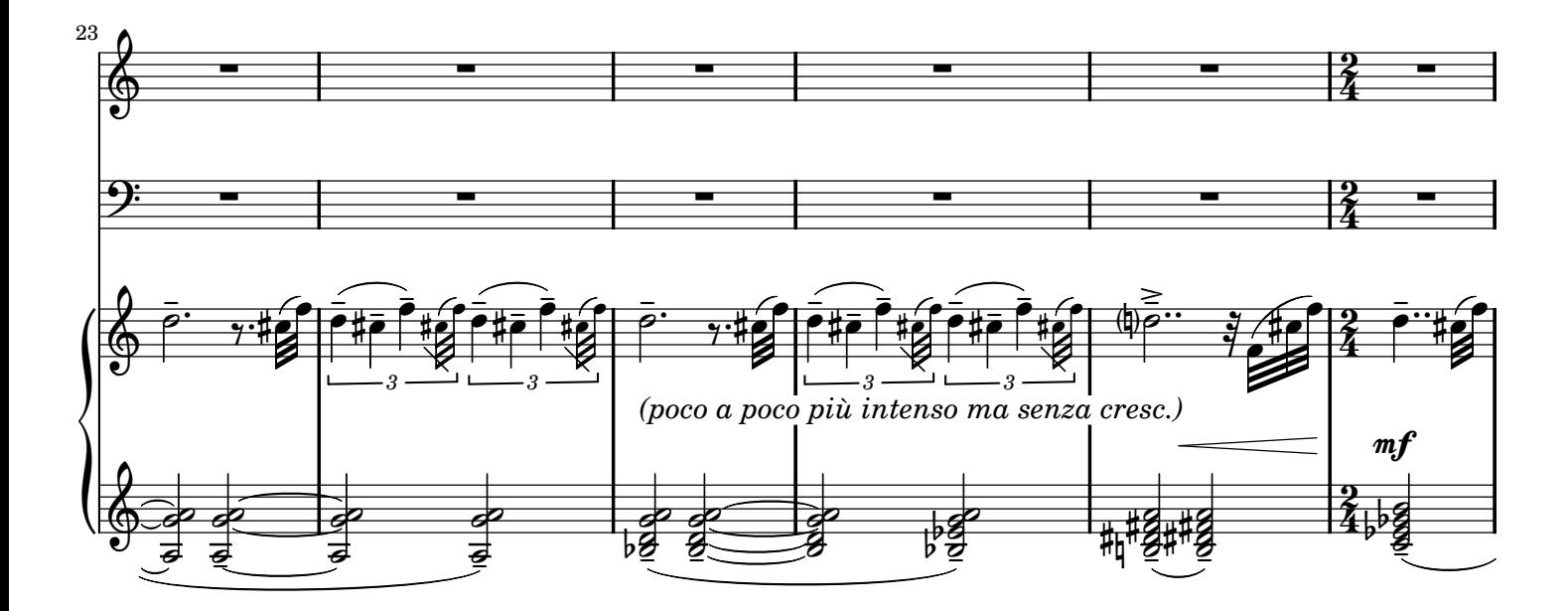

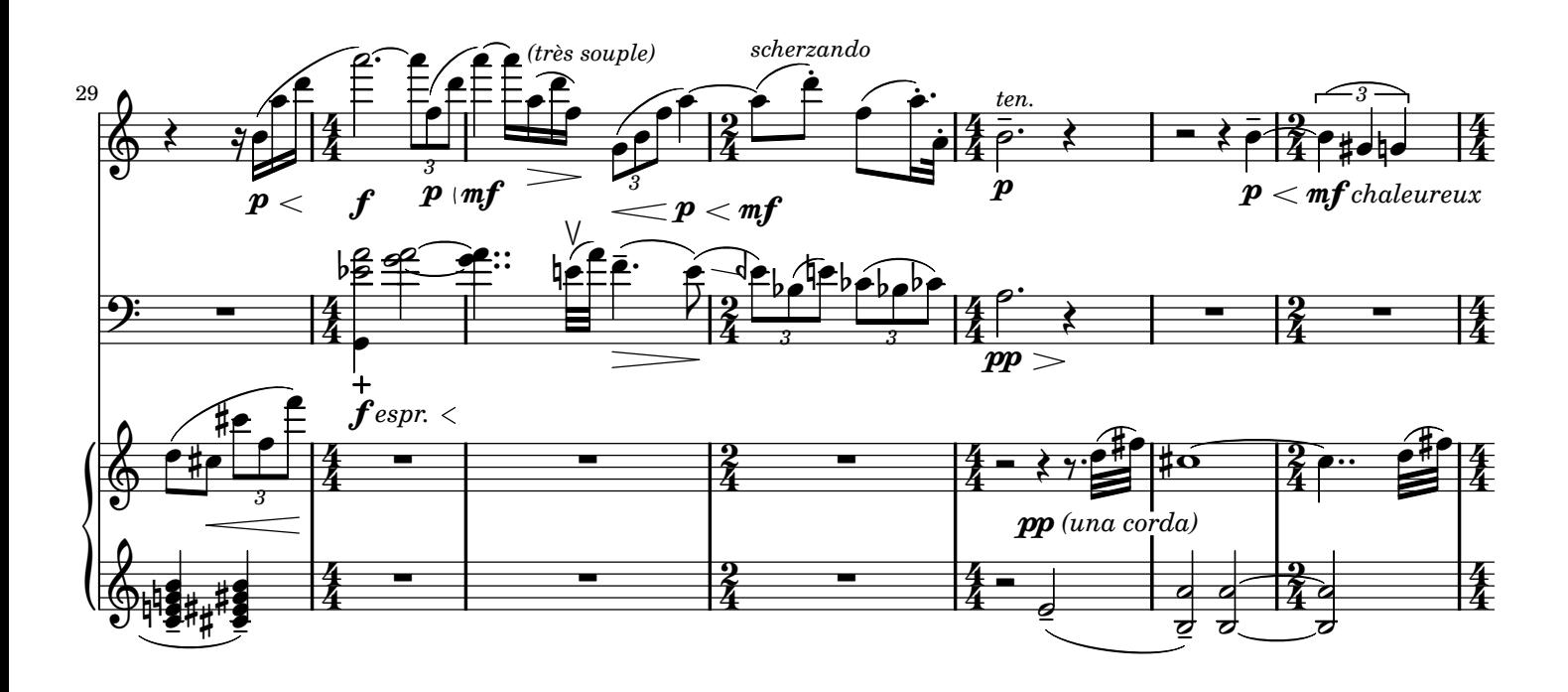

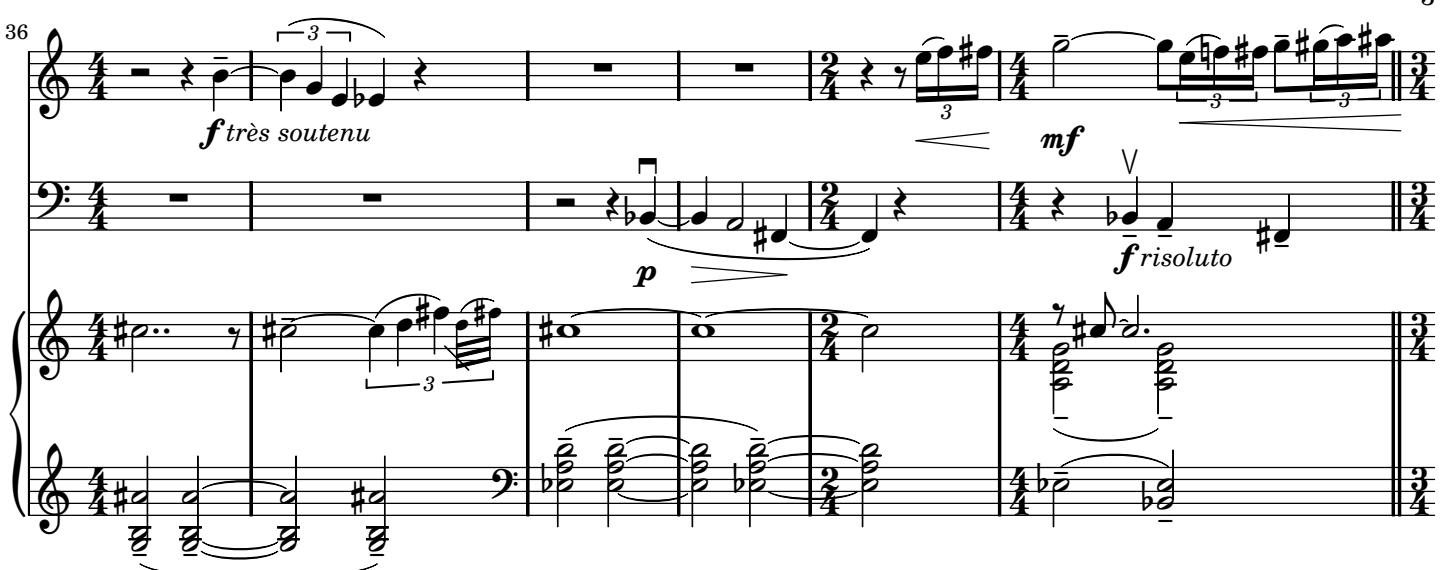

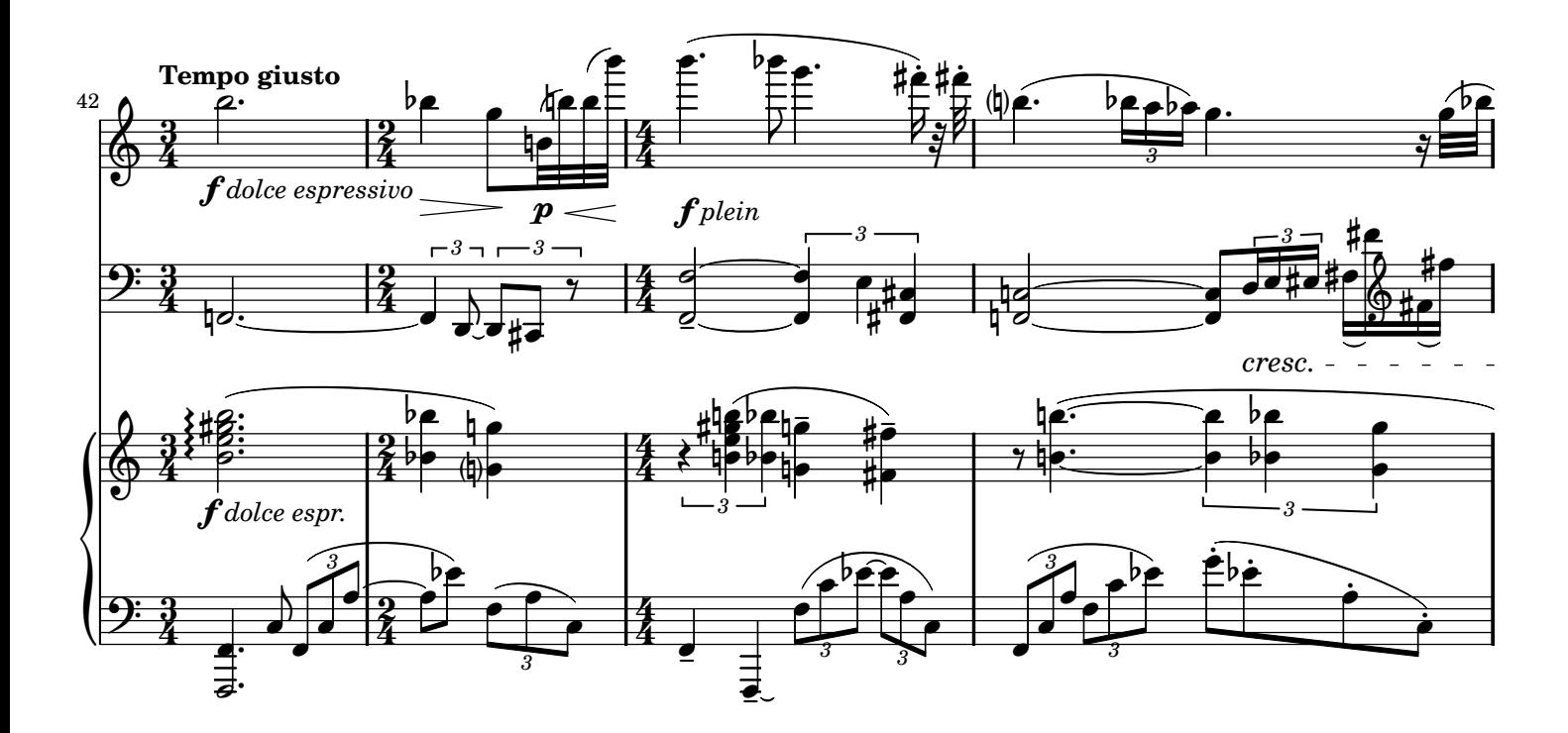

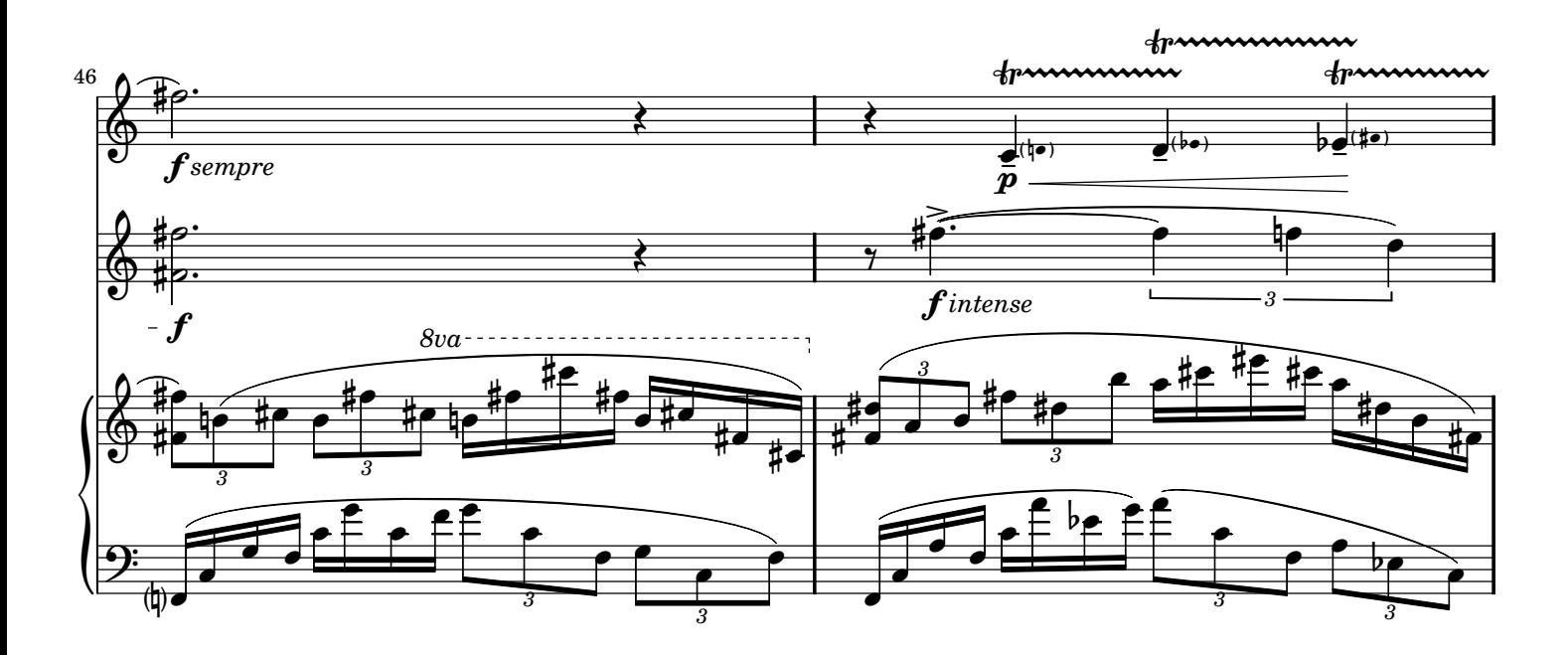

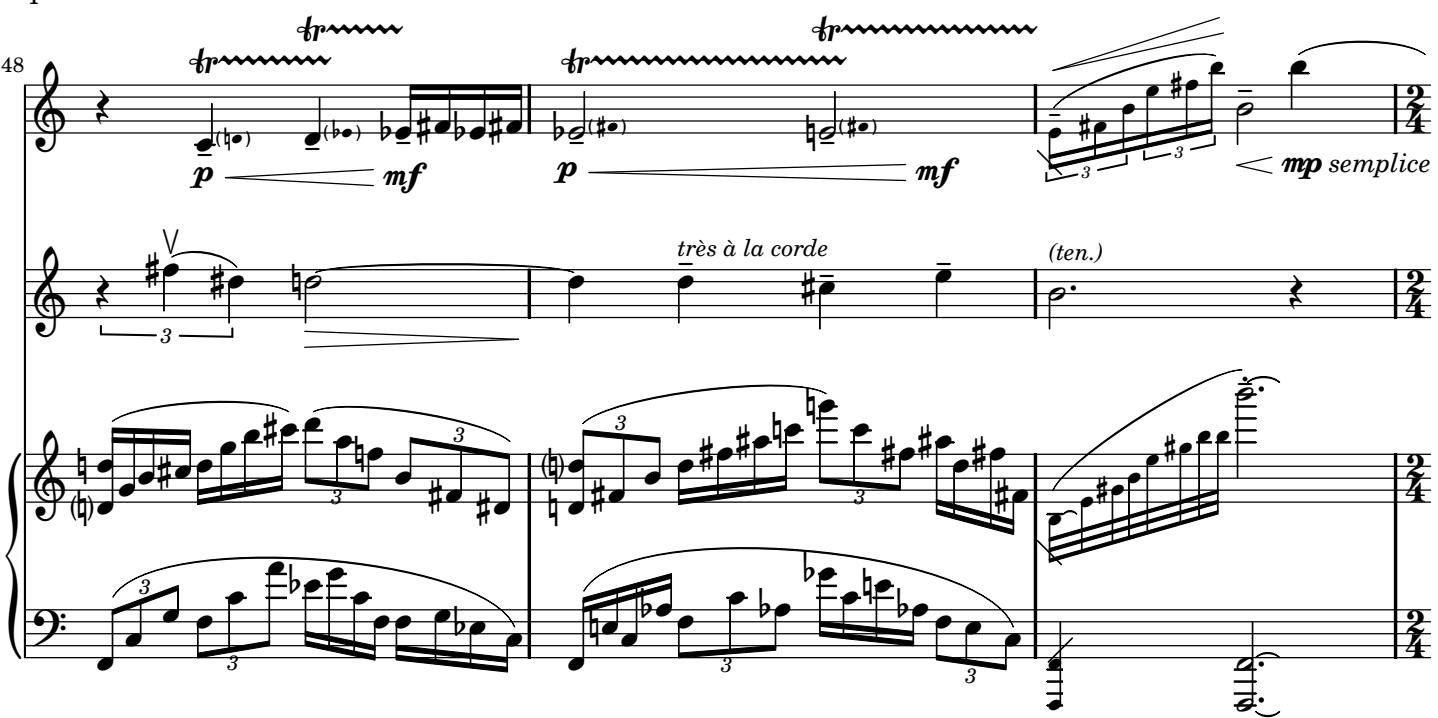

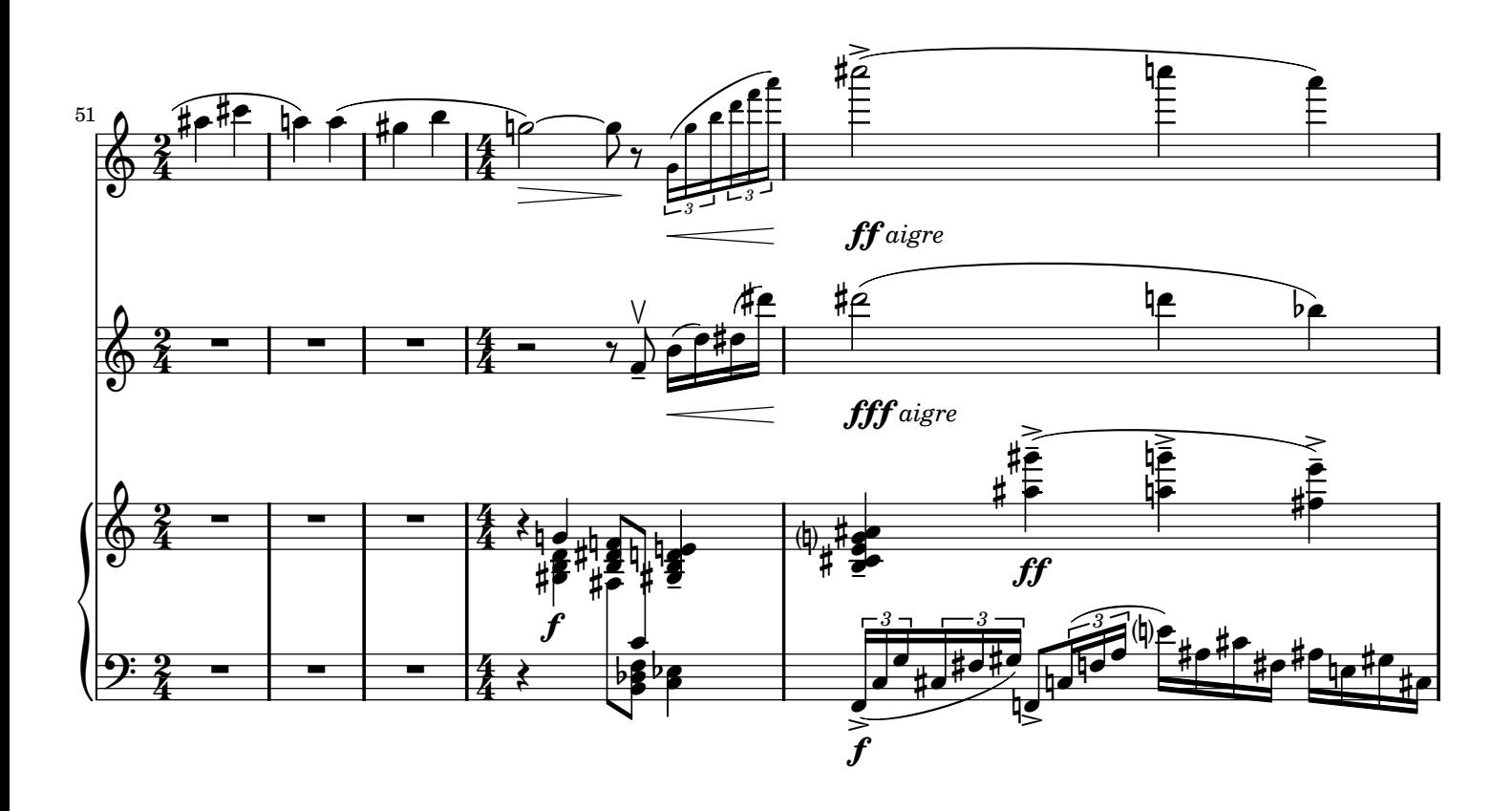

 $\overline{4}$ 

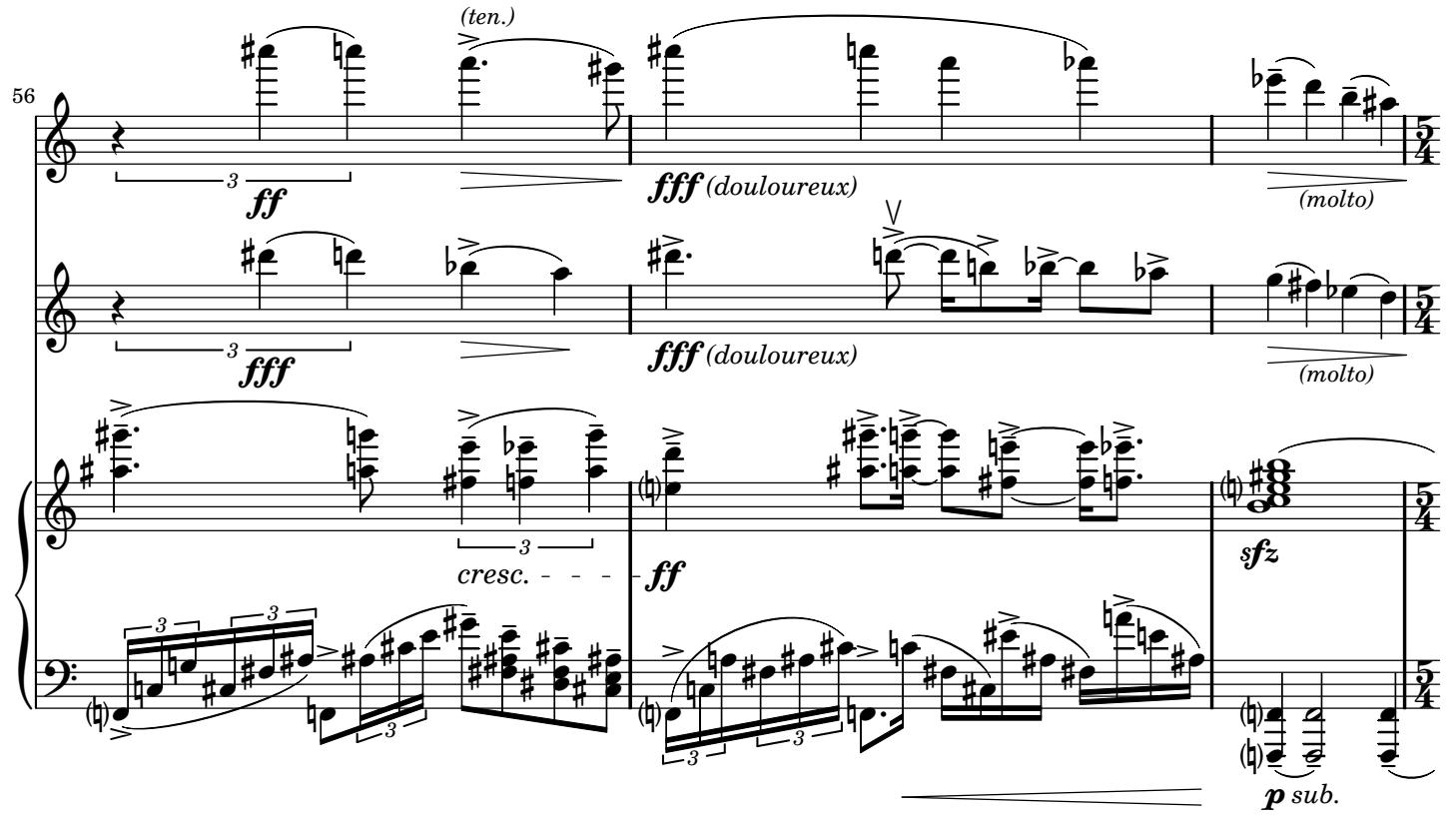

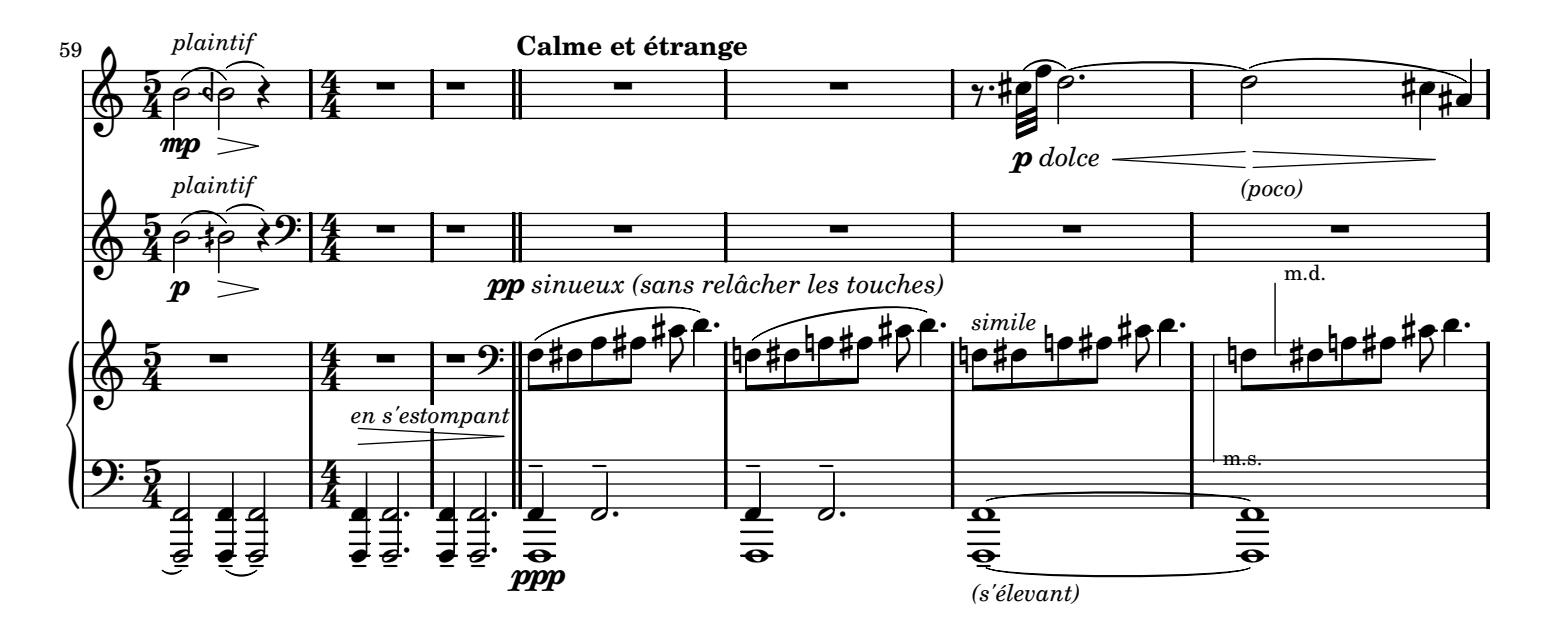

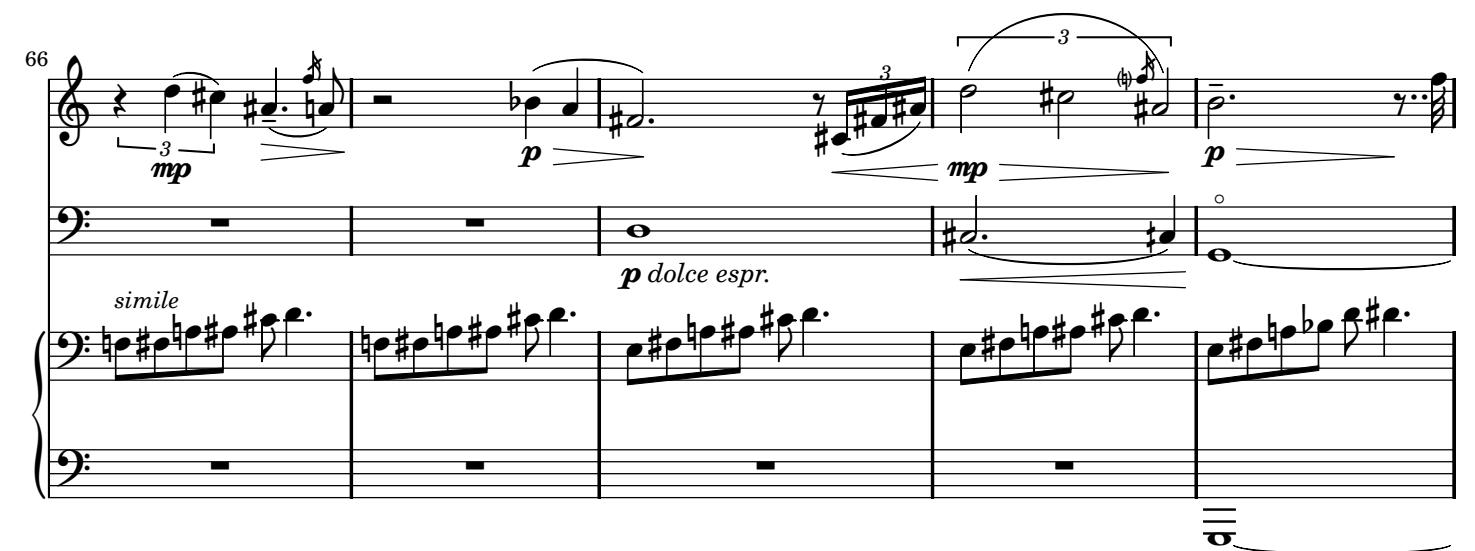

ppp *profond*

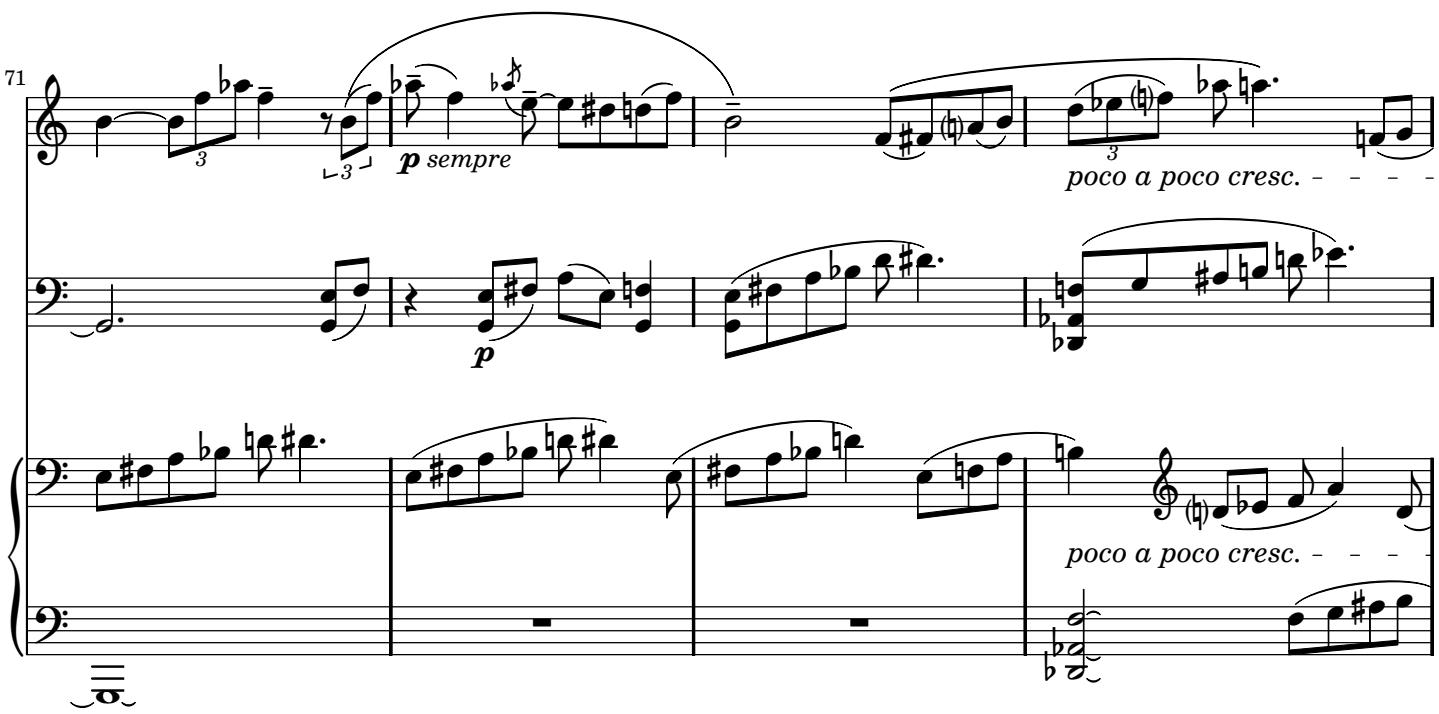

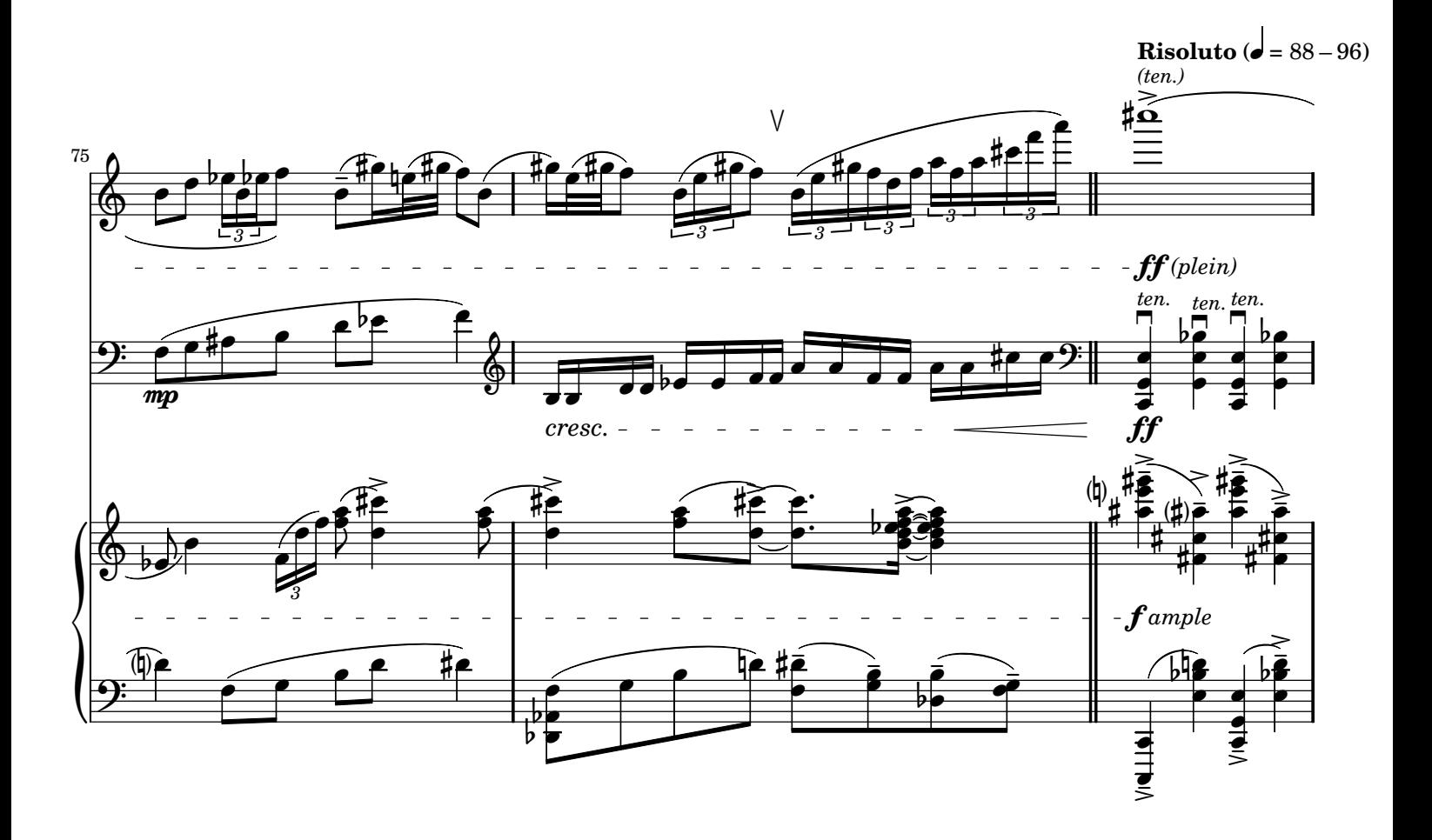

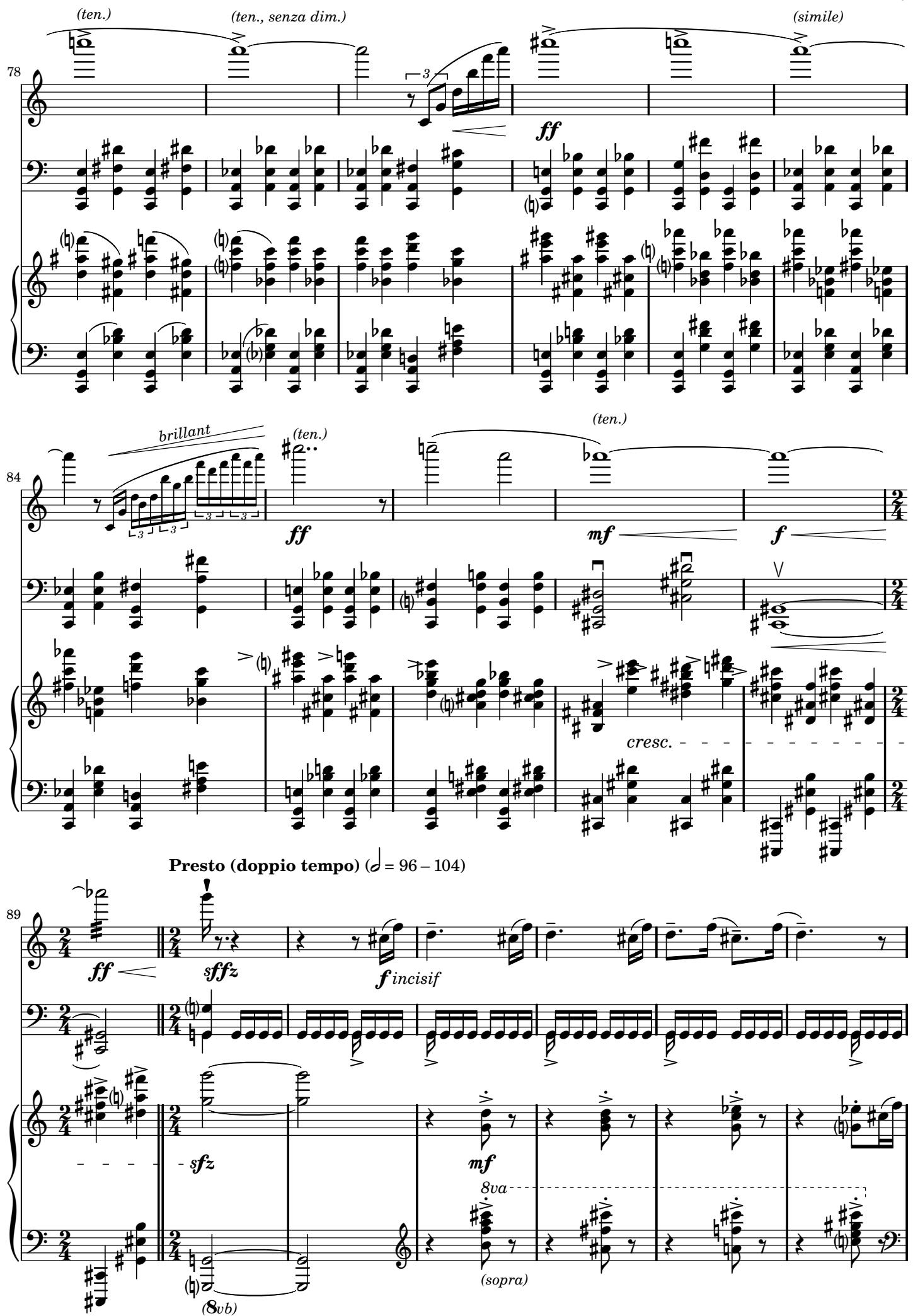

7

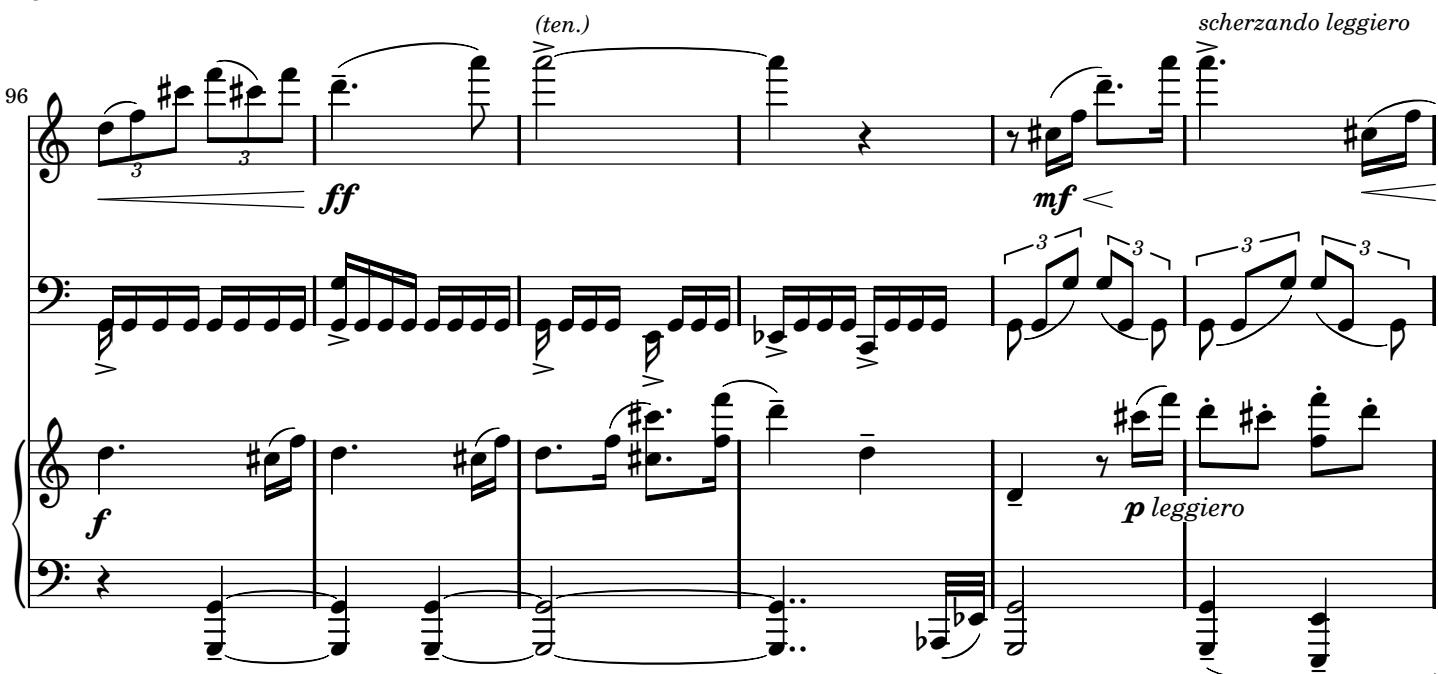

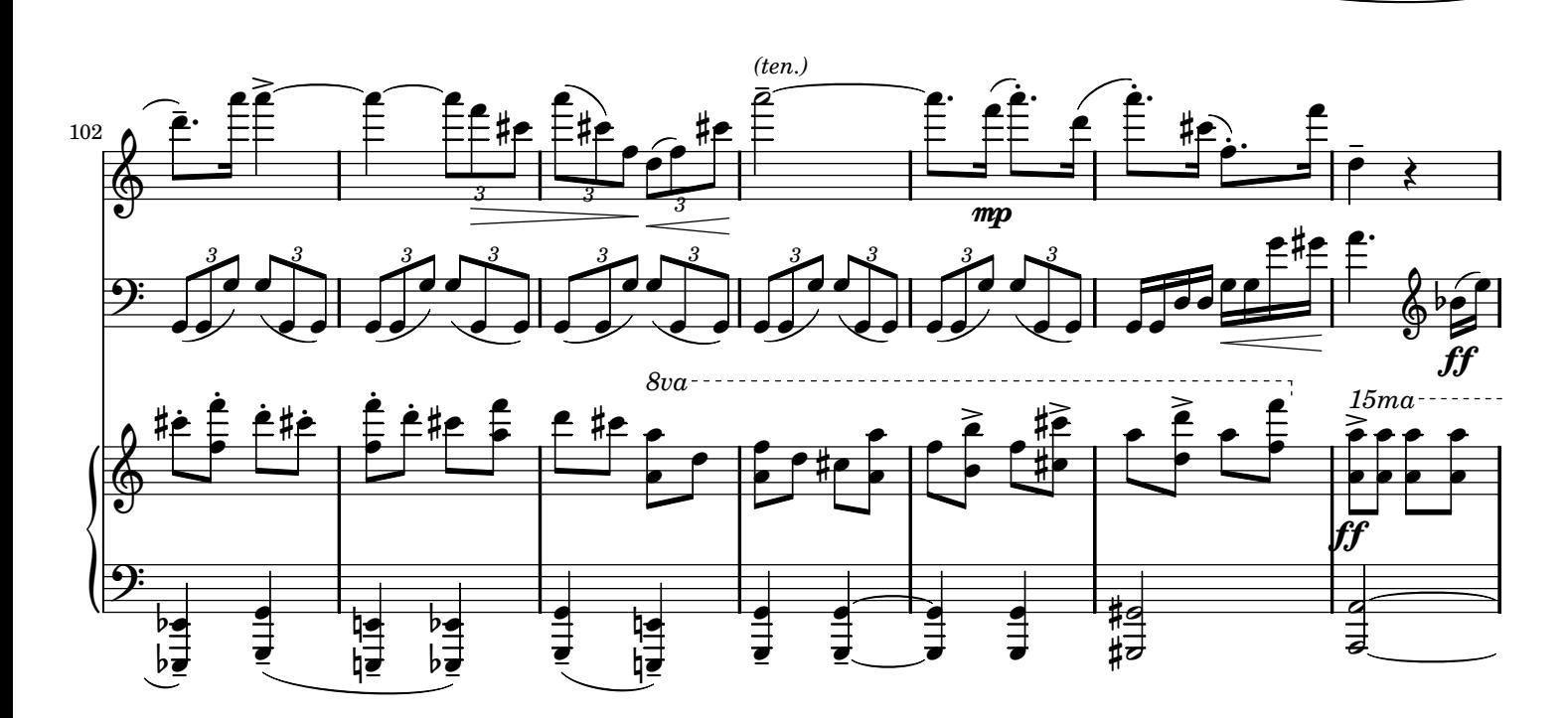

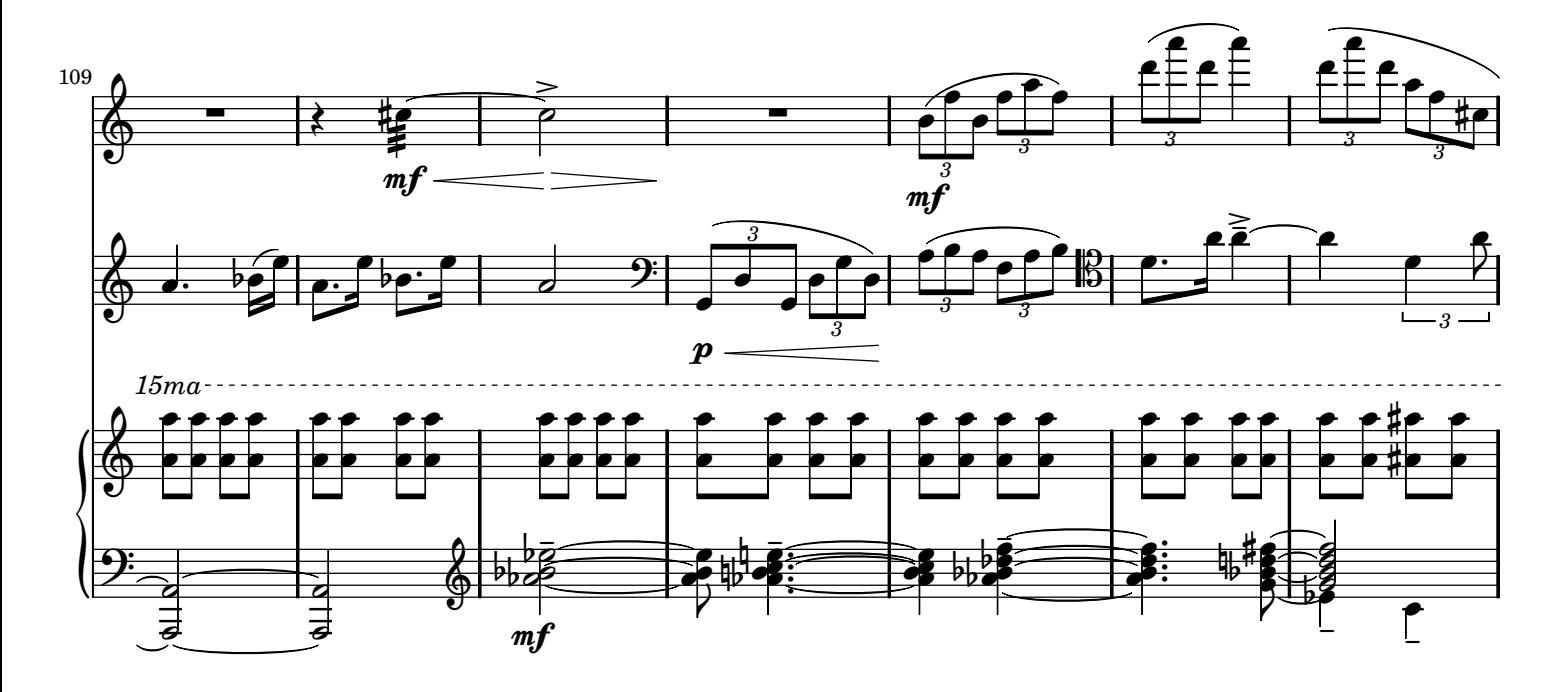

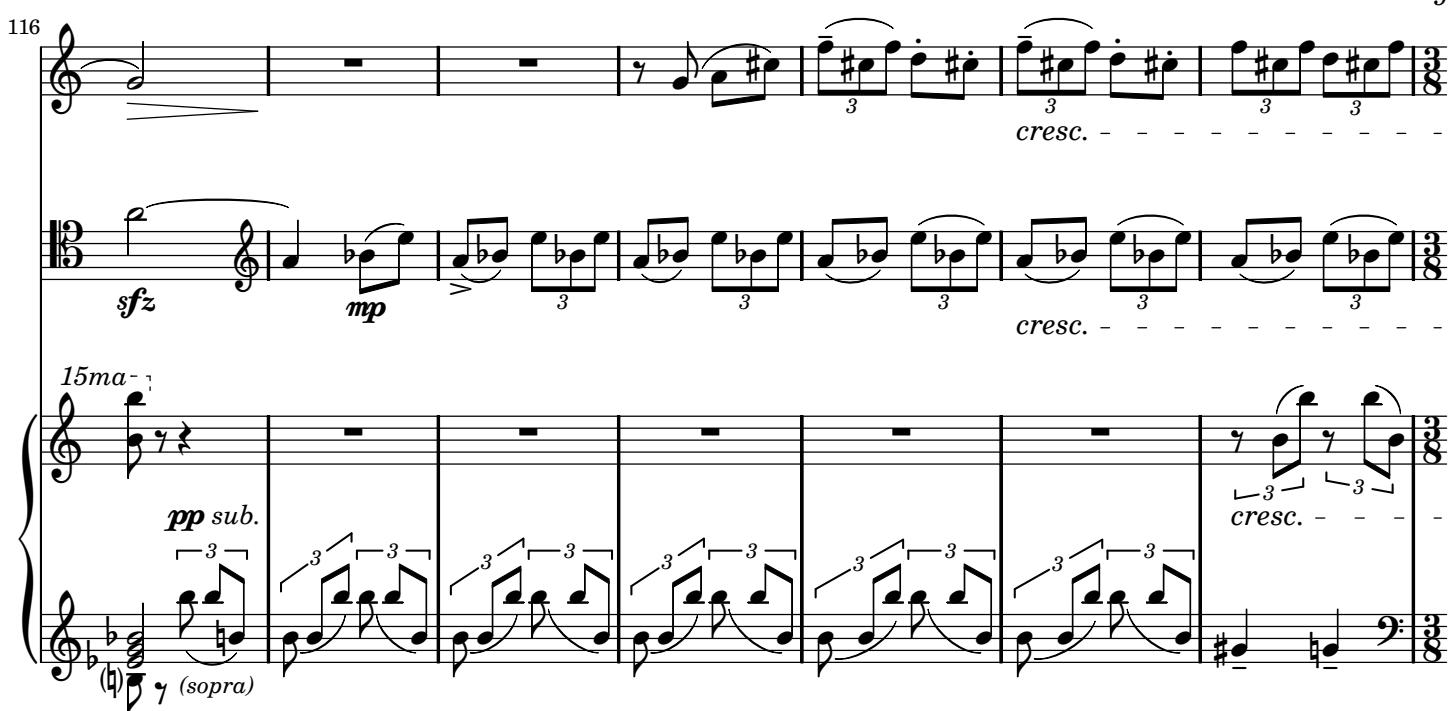

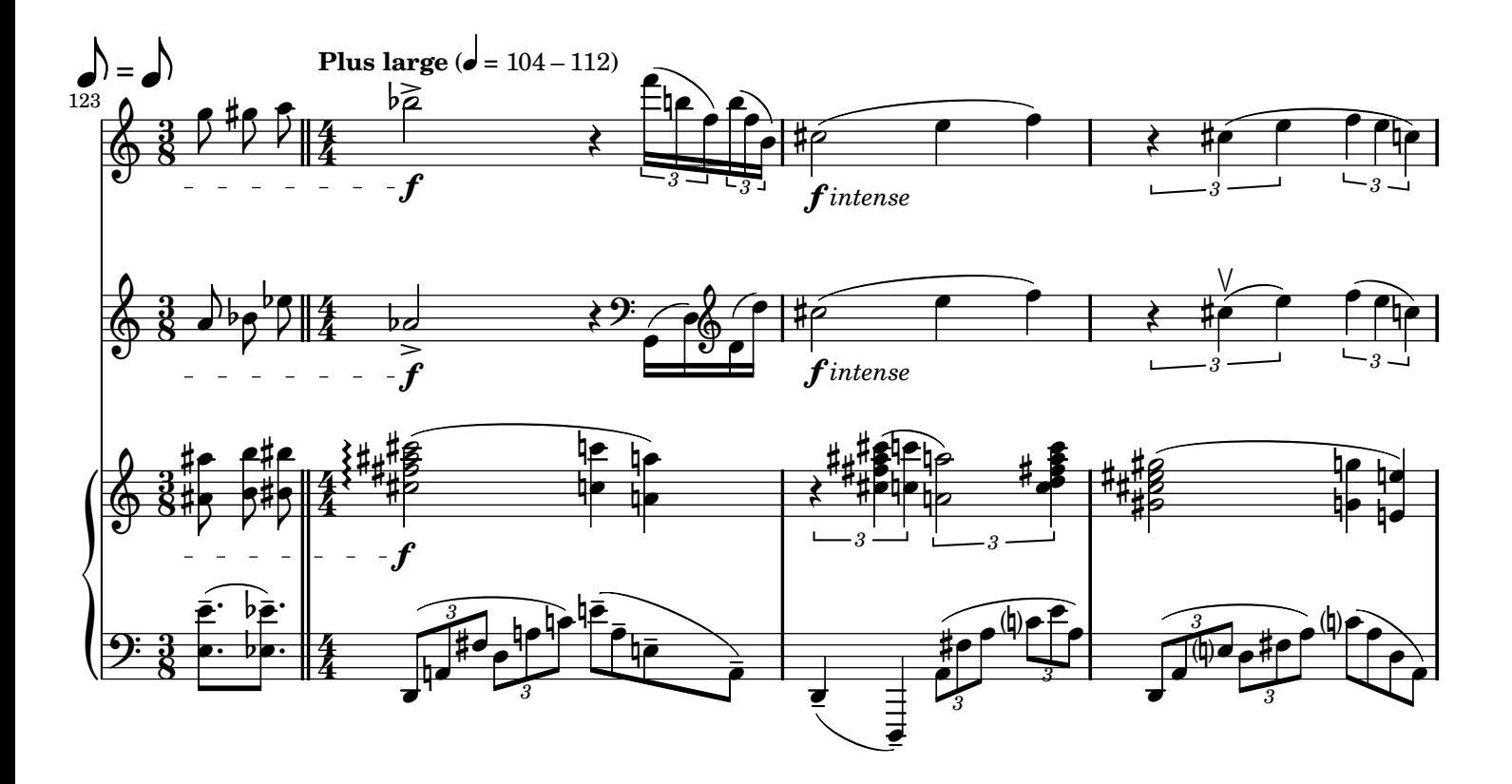

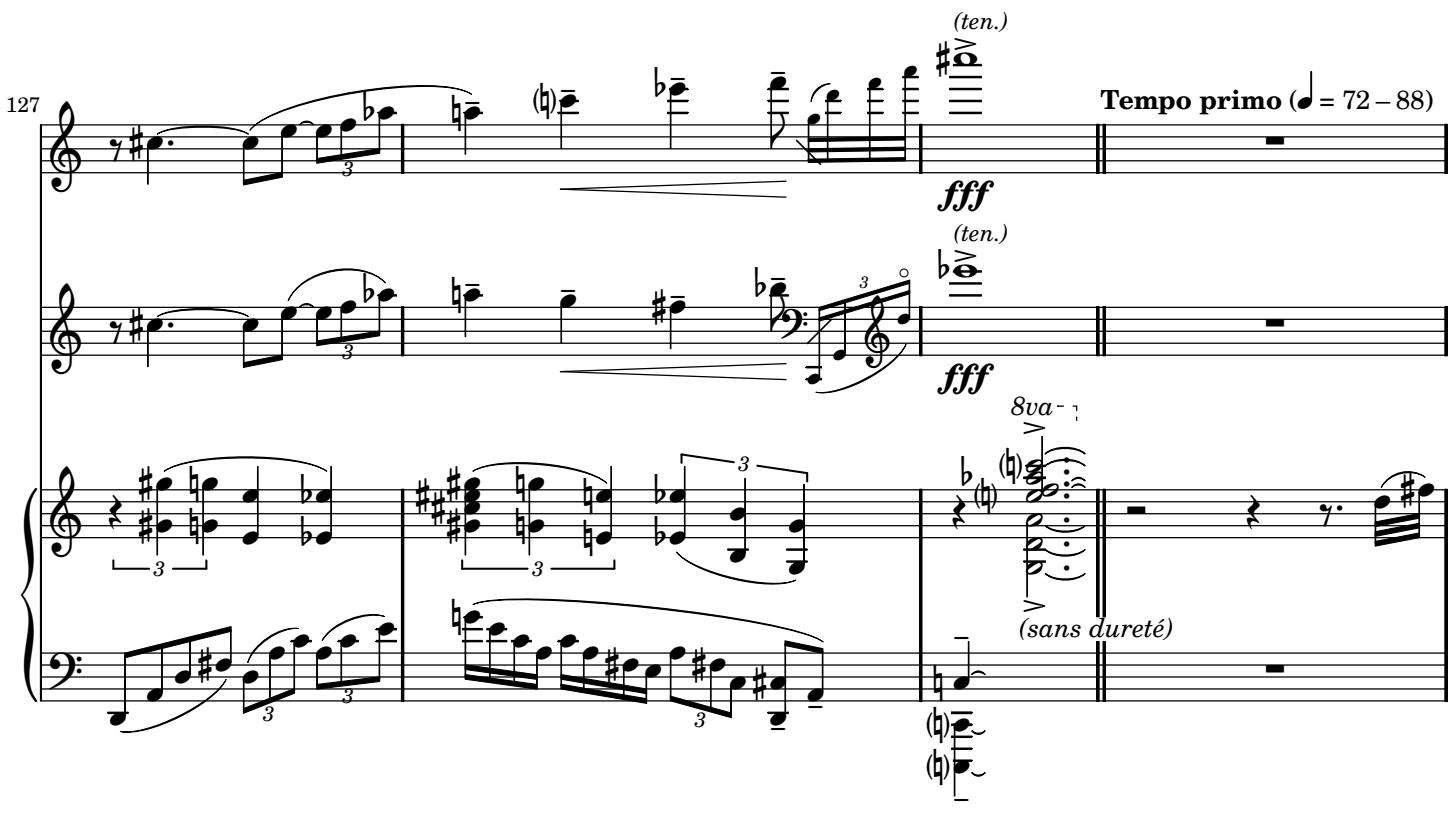

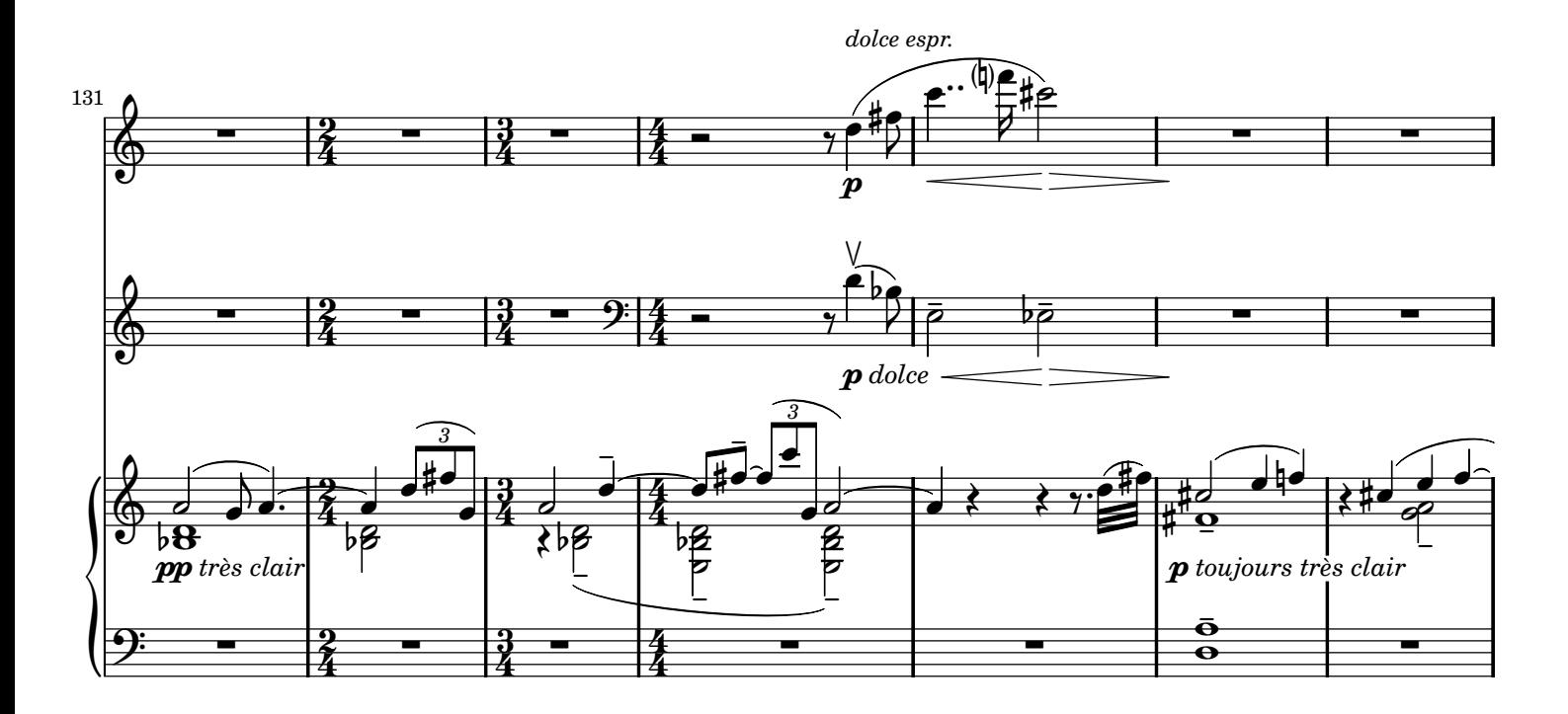

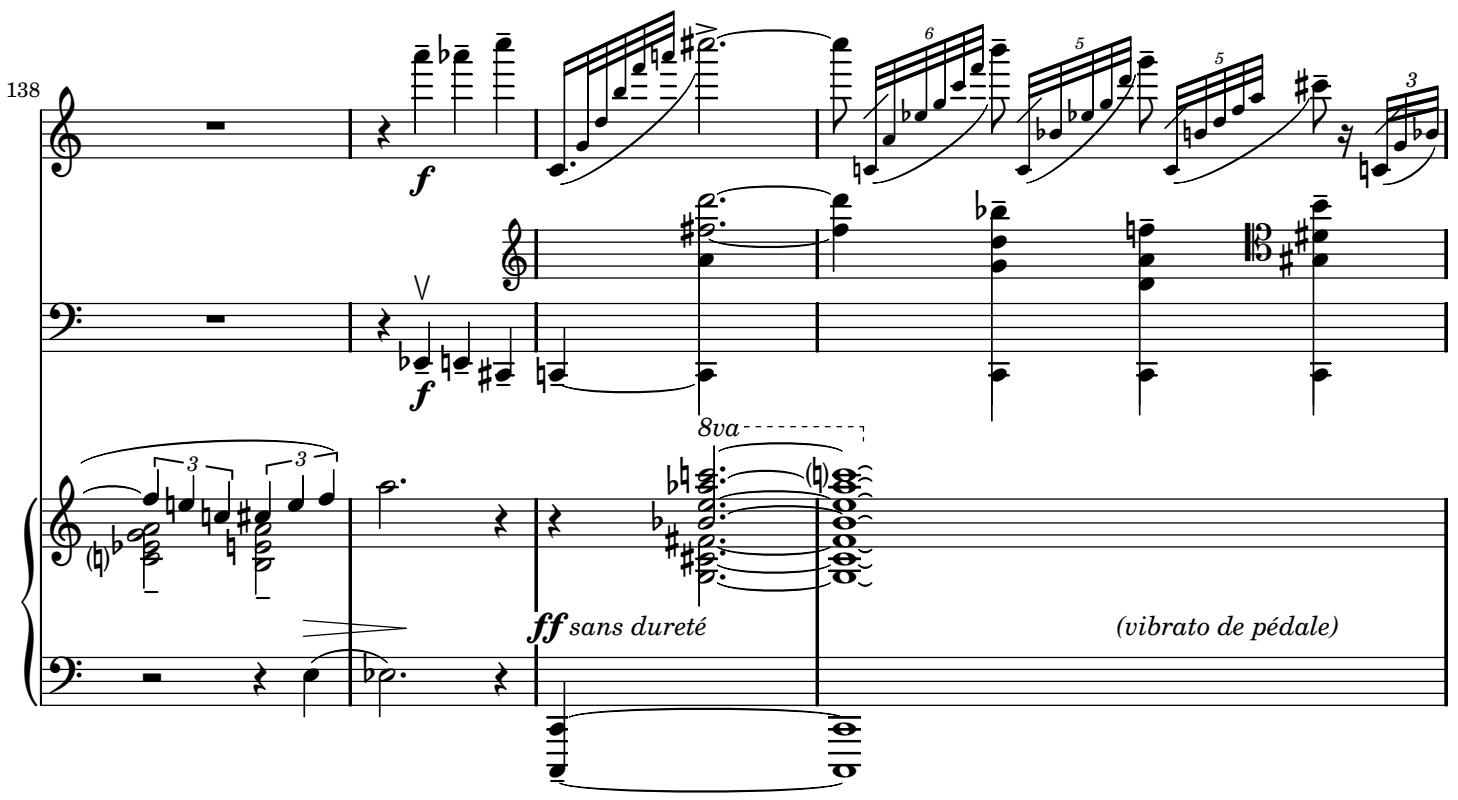

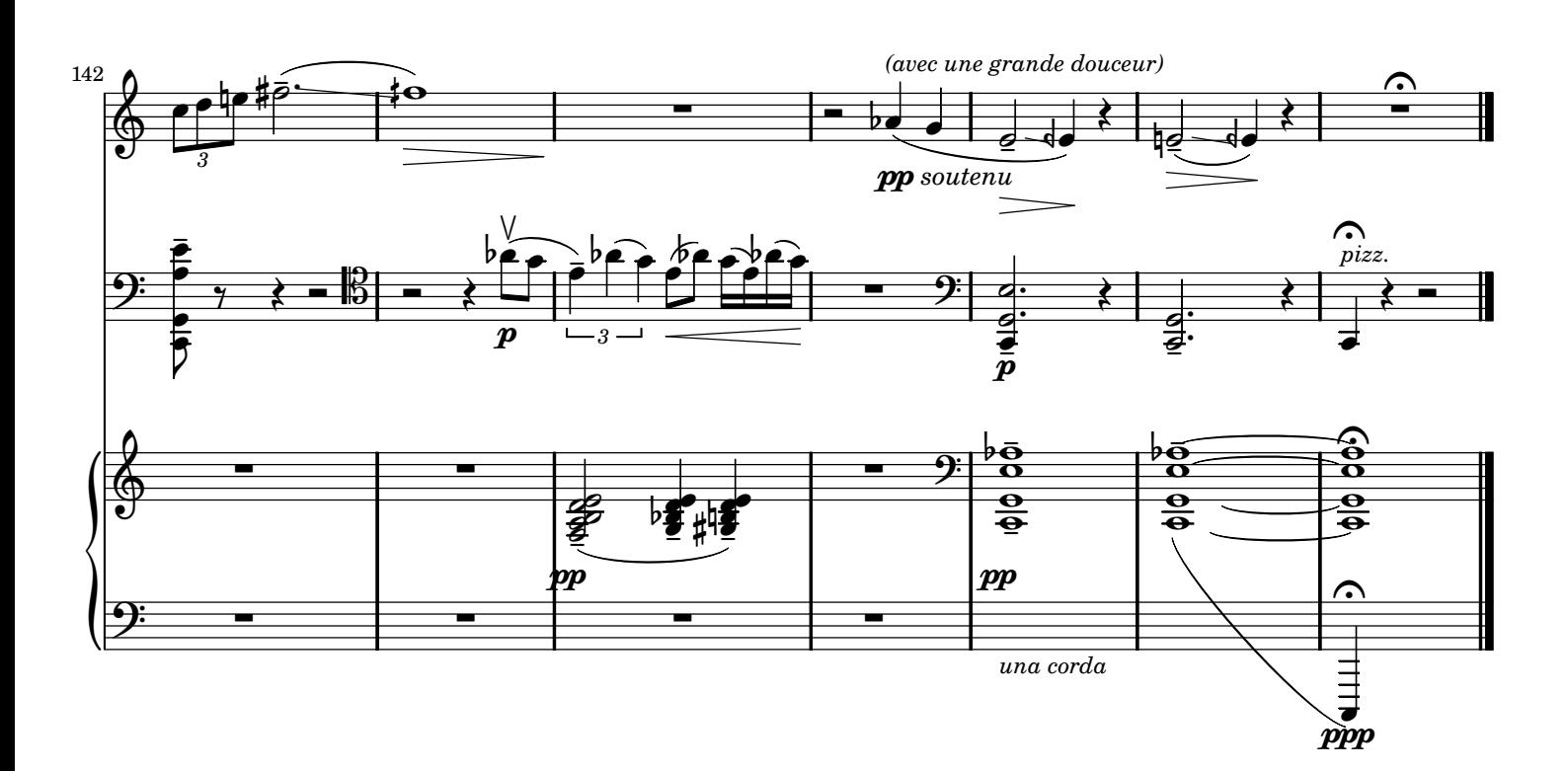